#### Design Approval Portal - Quick Reference Guide – New Application

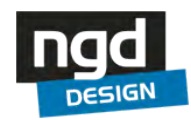

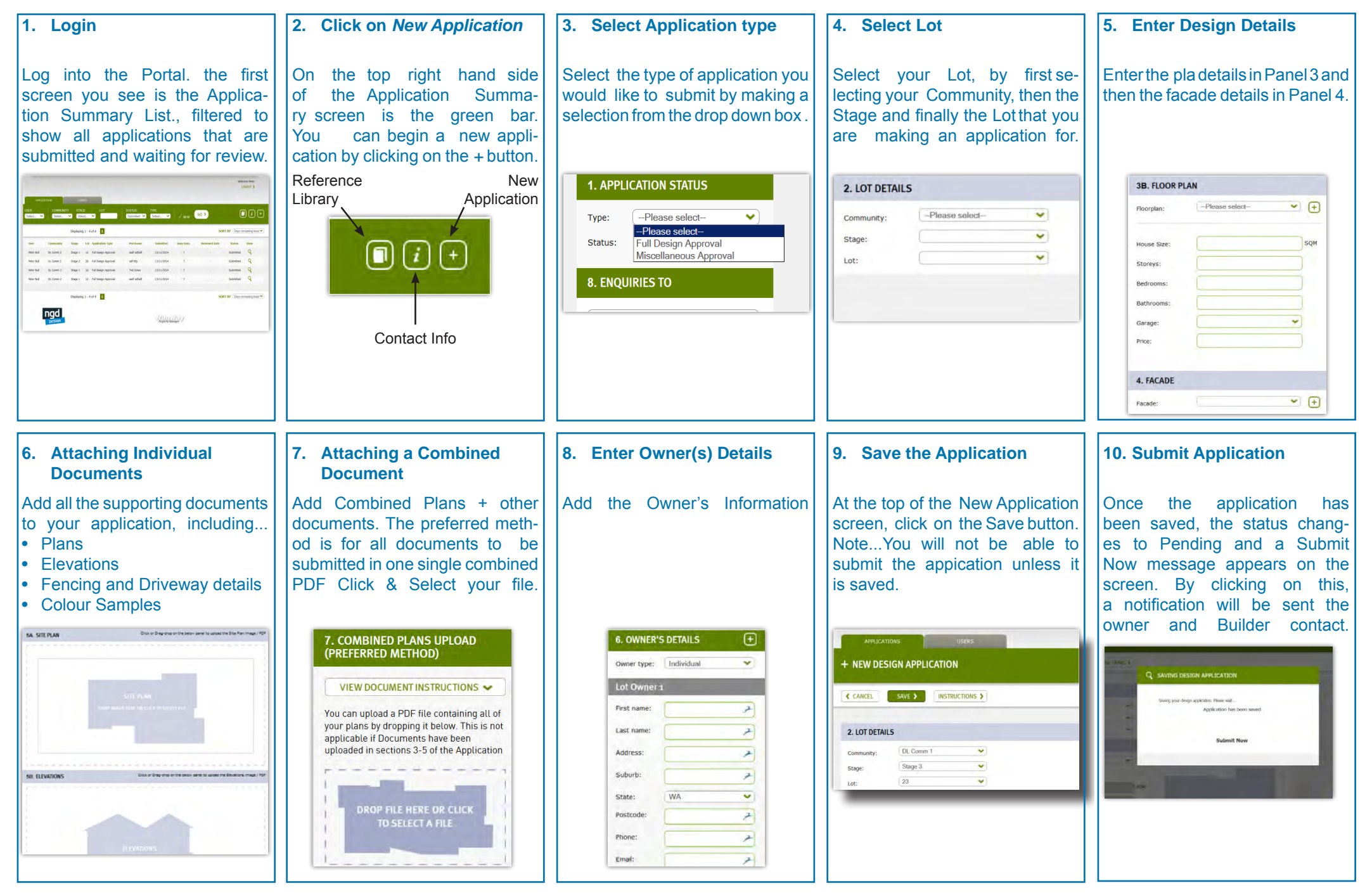

# Design Approval Portal - Quick Reference Guide – Re Submission

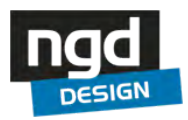

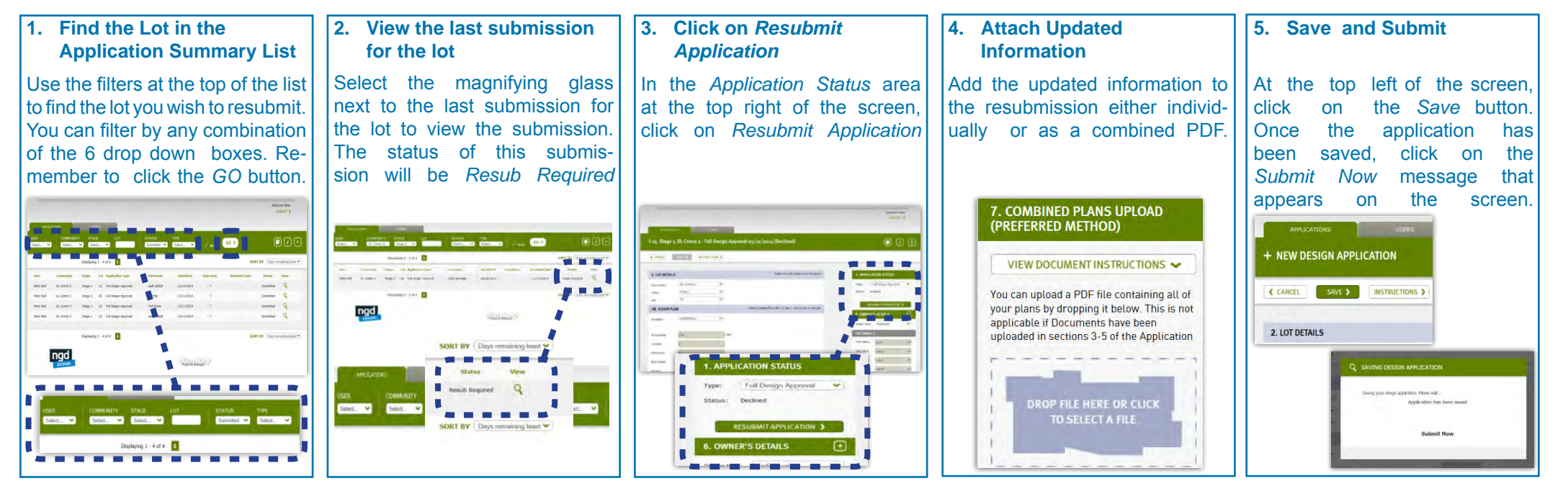

# Design Approval Portal - Quick Reference Guide – Reference Library

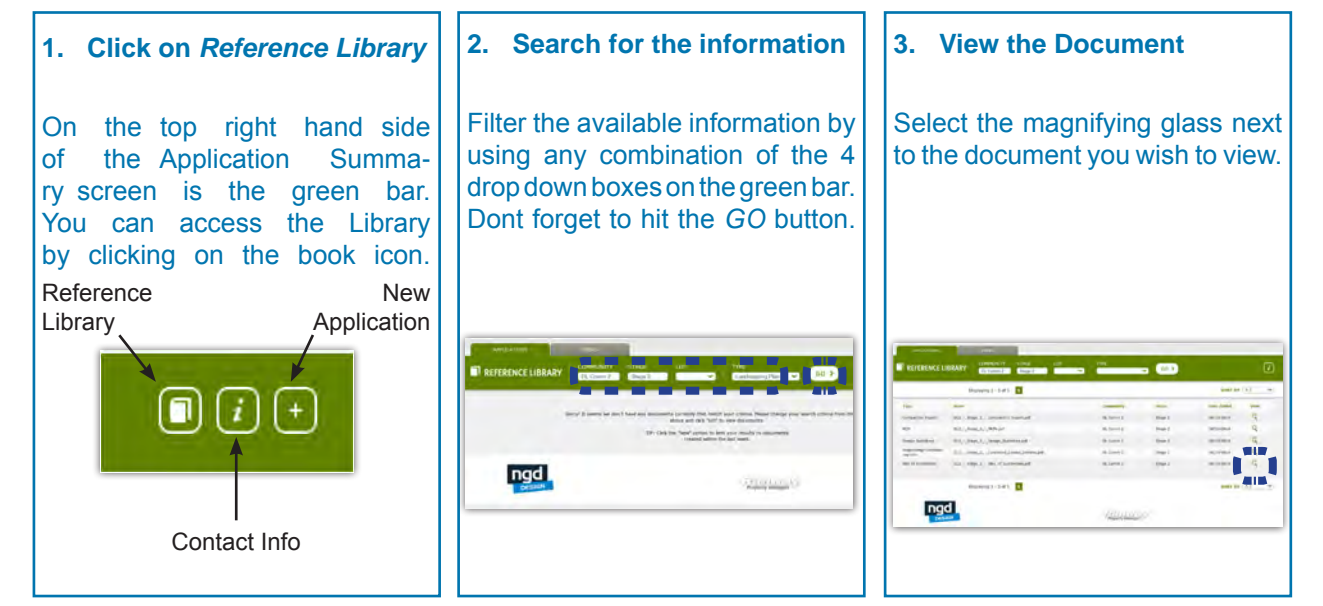

# Design Approval Portal - Quick Reference Guide – Registration

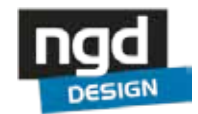

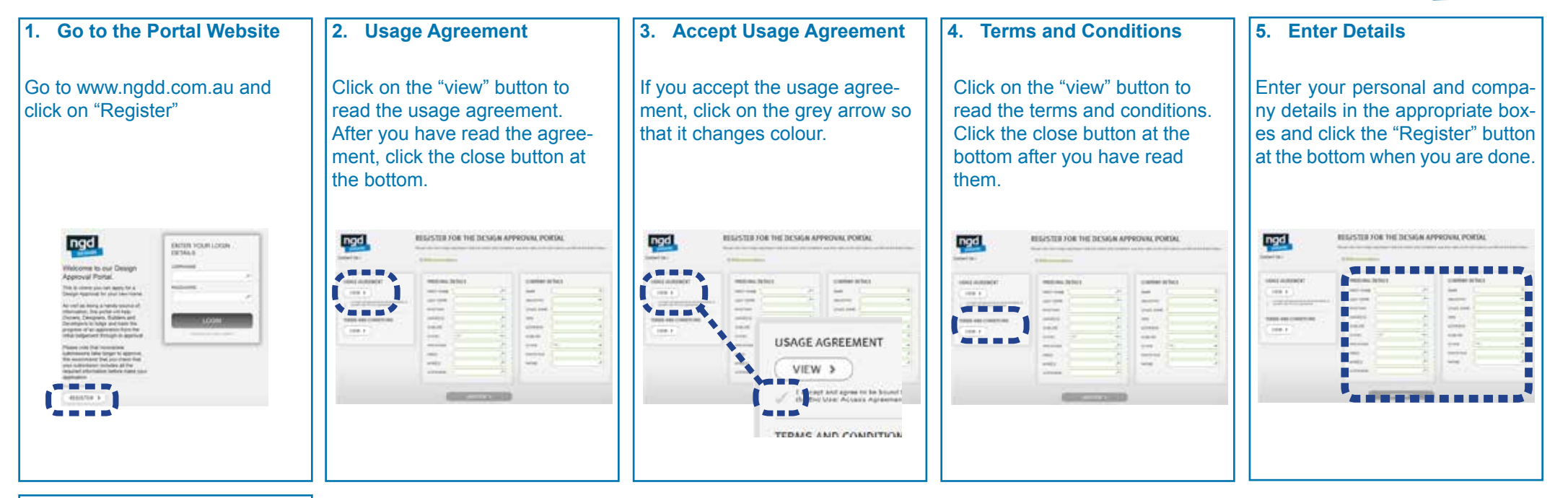

#### **6. Owners**

If you are a lot owner...

...pick "other company" in the "Industry" box; and ...use a unique number (e.g. your phone number) in the "ABN" box

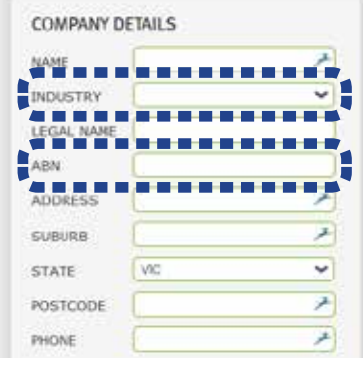